Introduction to Intel x86-64 Assembly, Architecture, Applications, & Alliteration

> Xeno Kovah – 2014 xkovah at gmail

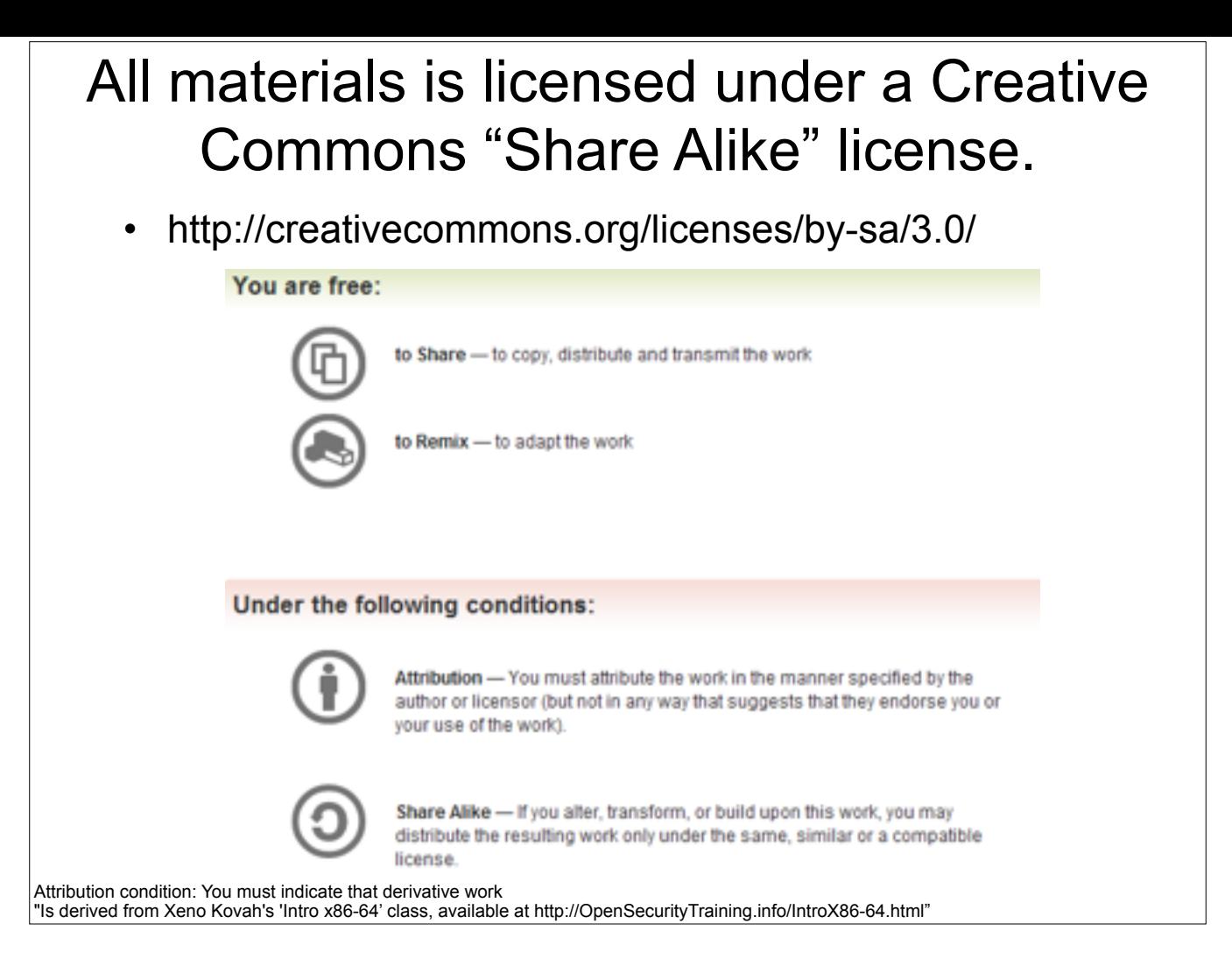

Attribution condition: You must indicate that derivative work

"Is derived from Xeno Kovah's 'Intro x86-64' class, available at http://OpenSecurityTraining.info/IntroX86-64.html"

## Control Flow

- Two forms of control flow
	- Conditional go somewhere if a condition is met. Think "if"s, switches, loops
	- Unconditional go somewhere no matter what. Procedure calls, goto, exceptions, interrupts.
- We've already seen procedure calls manifest themselves as call/ret, let's see how goto manifests itself in asm.

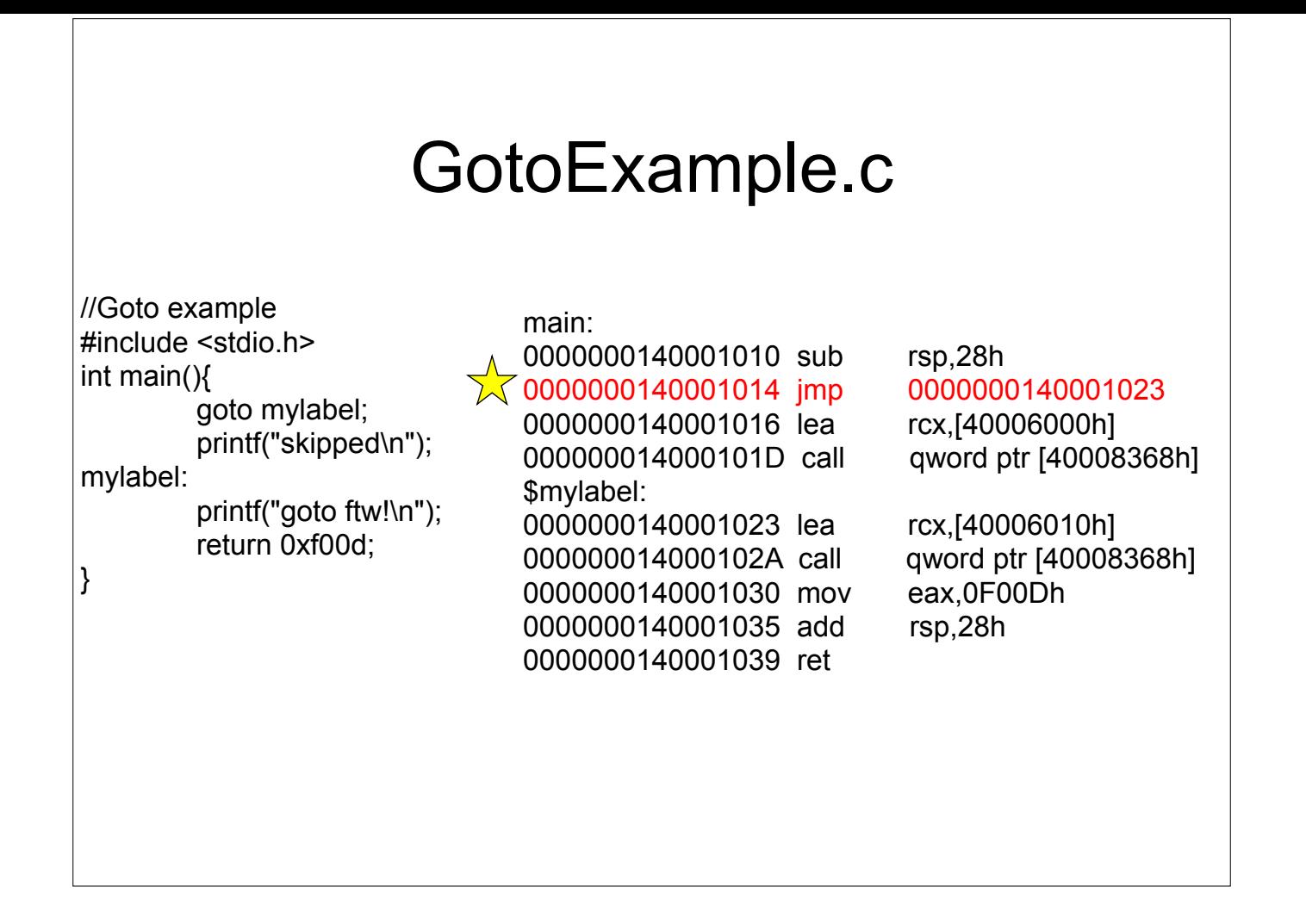

# JMP - Jump

- Change rip to the given address
- Main forms of the address
	- Short relative (1 byte displacement from end of the instruction)
		- "jmp 0000000140001023" doesn't have the number 0000000140001023 anywhere in it, it's really "jmp 0x0E bytes forward"
		- Some disassemblers will indicate this with a mnemonic by writing it as "jmp short"
	- Near relative (4 byte displacement from current eip)
	- Absolute (hardcoded address in instruction)
	- Absolute Indirect (address calculated with r/m32)
- jmp  $-2 ==$  infinite loop for short relative jmp :)

**Book p. 129**

13

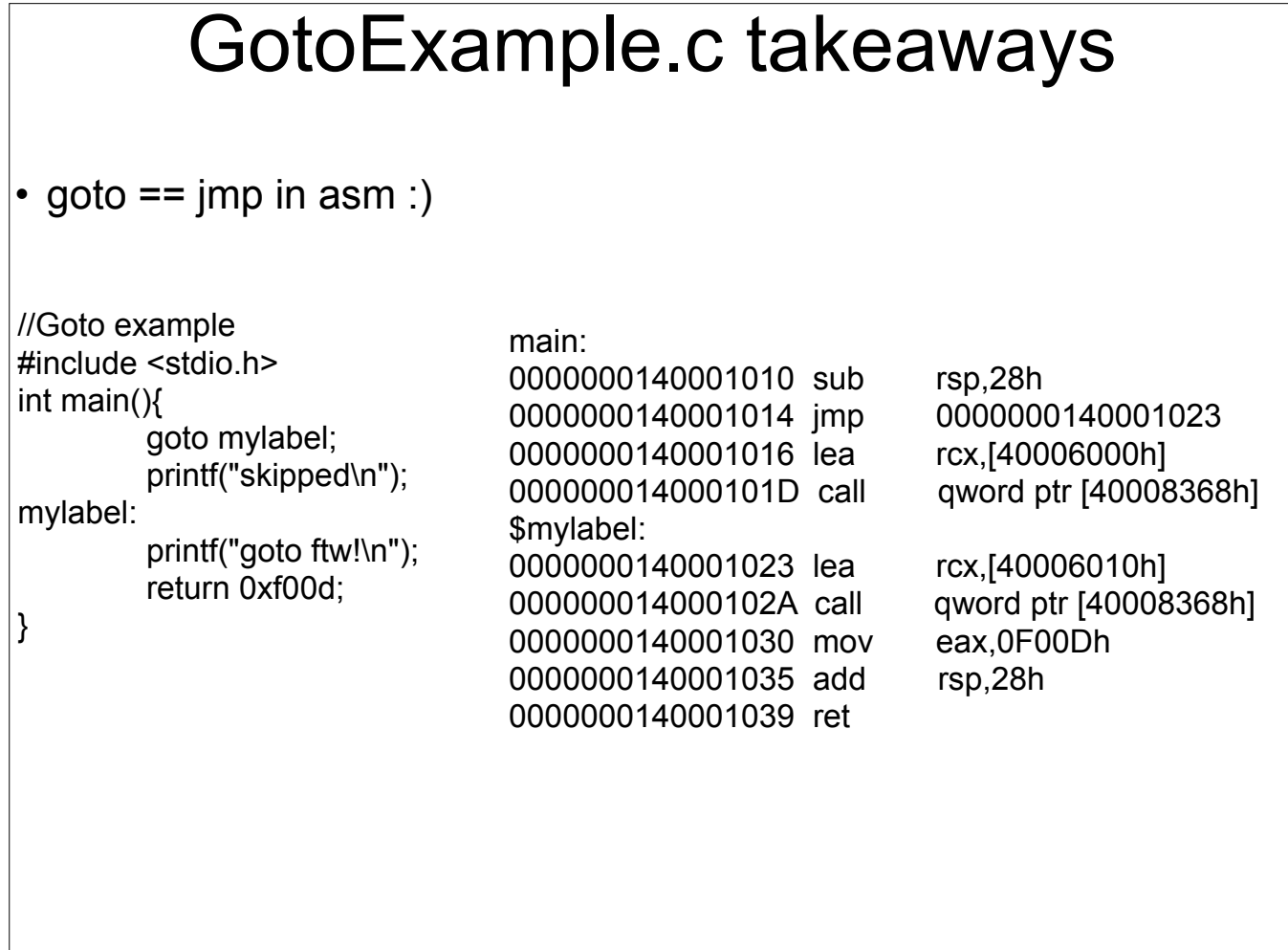

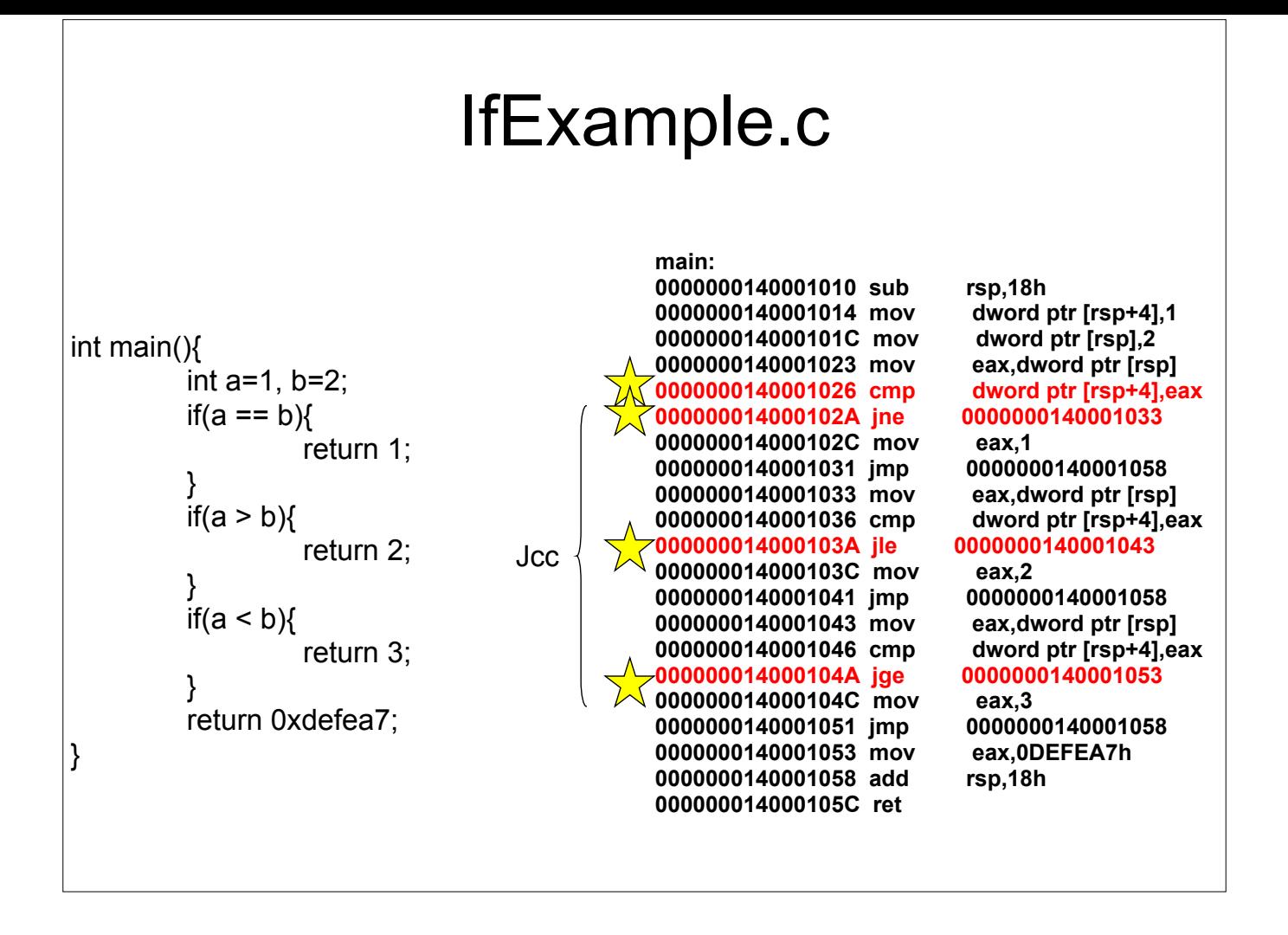

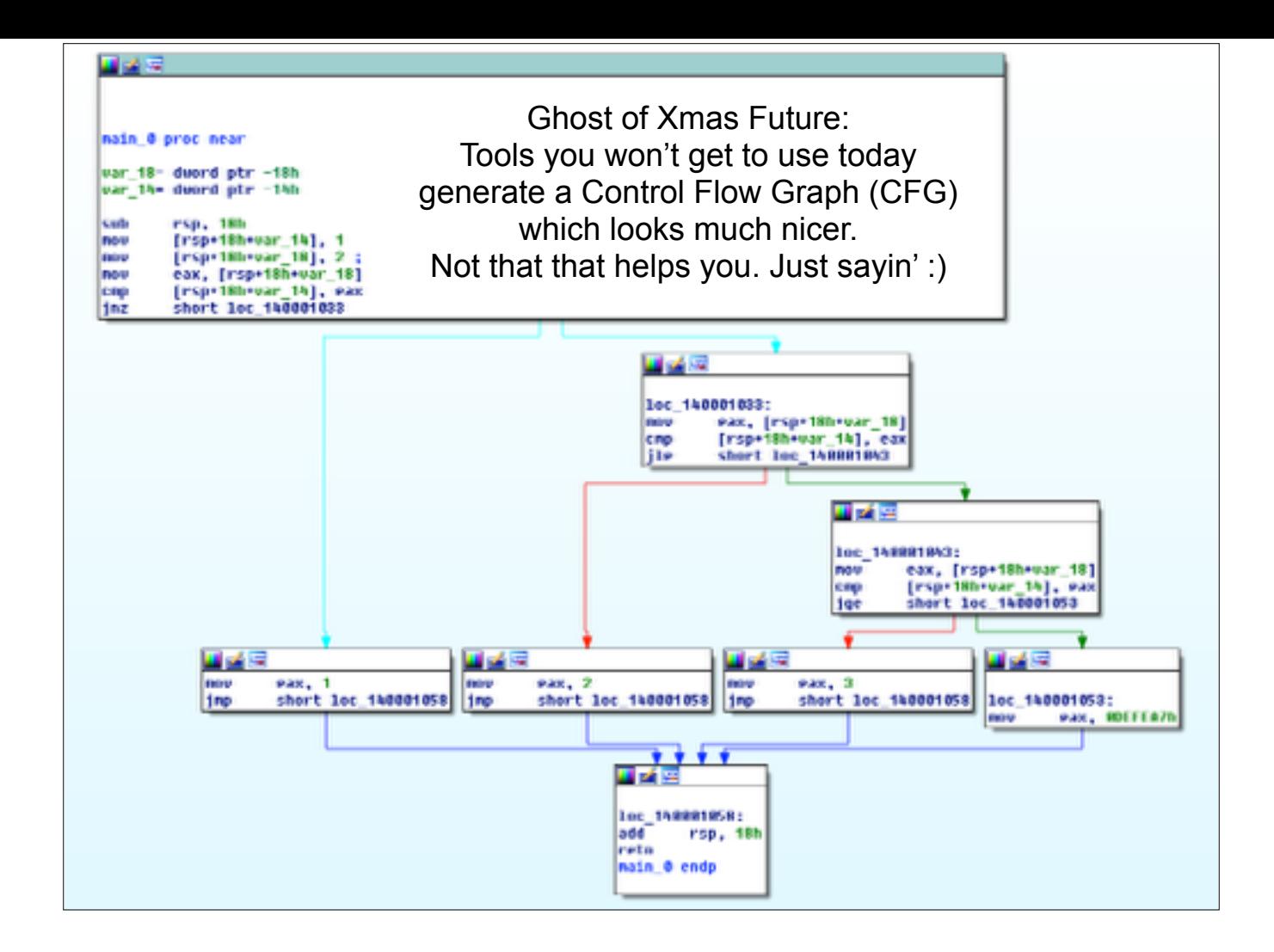

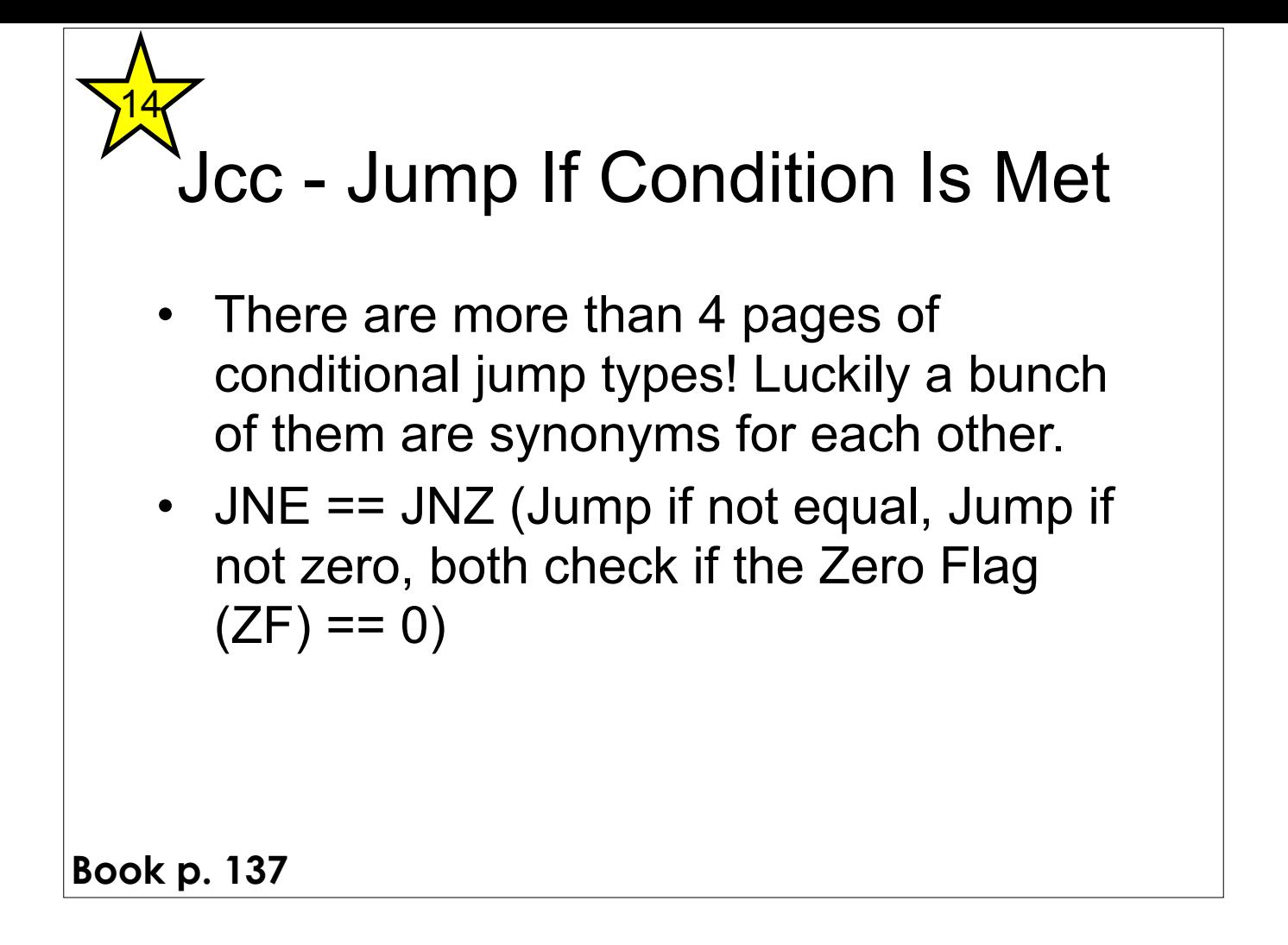

#### Some Notable Jcc Instructions

- $\bullet$  JZ/JE: if ZF == 1
- $\cdot$  JNZ/JNE: if ZF == 0
- $\cdot$  JLE/JNG : if ZF == 1 or SF != OF
- JGE/JNL : if SF == OF
- $JBE:$  if CF == 1 OR ZF == 1
- $\cdot$  JB: if CF == 1
- Note: Don't get hung up on memorizing which flags are set for what. More often than not, you will be running code in a debugger, not just reading it. In the debugger you can just look at rflags and/or watch whether it takes a jump.

# Flag setting

- Before you can do a conditional jump, you need something to set the condition flags for you.
- Typically done with CMP, TEST, or whatever instructions are already inline and happen to have flag-setting sideeffects

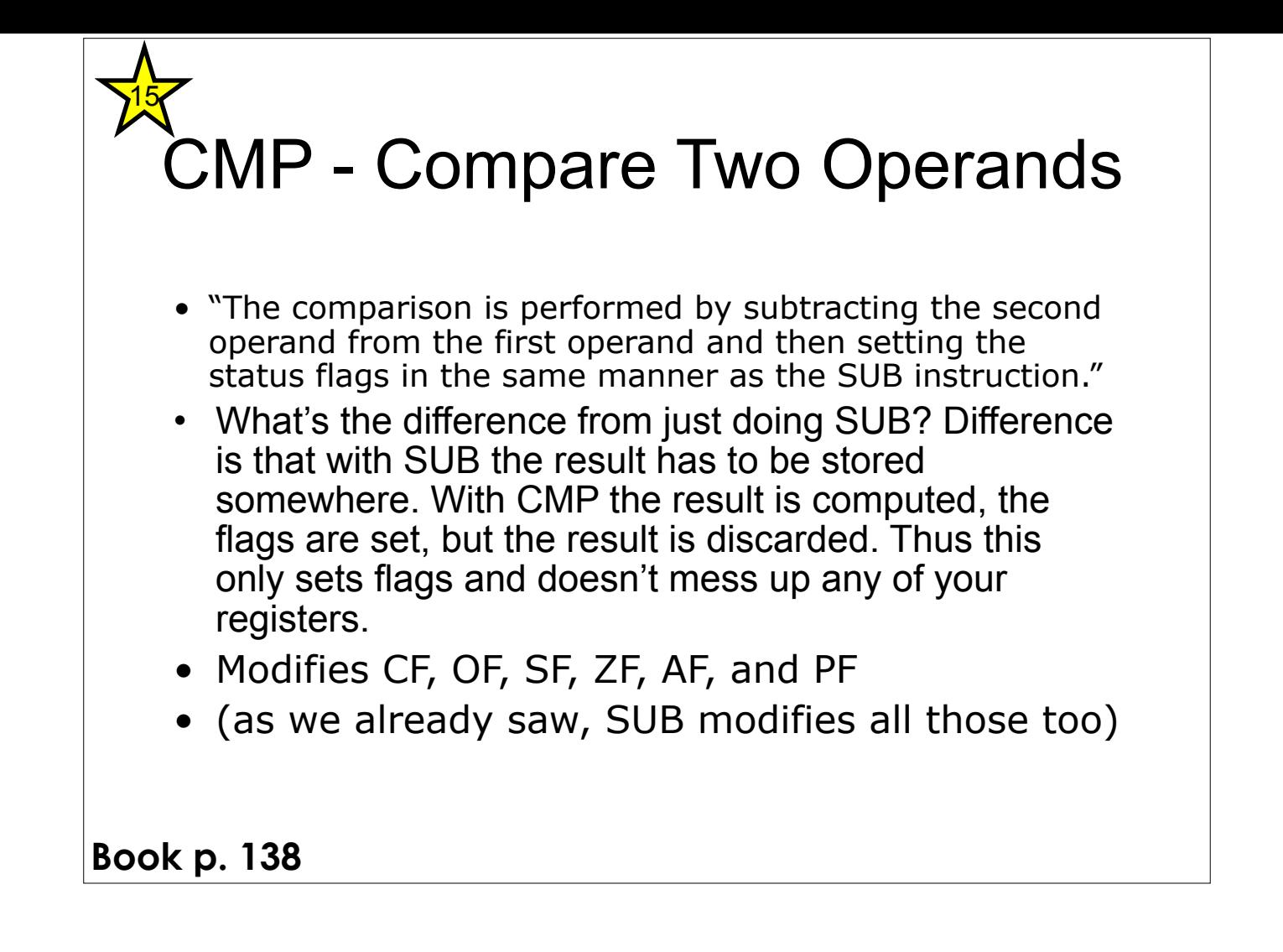

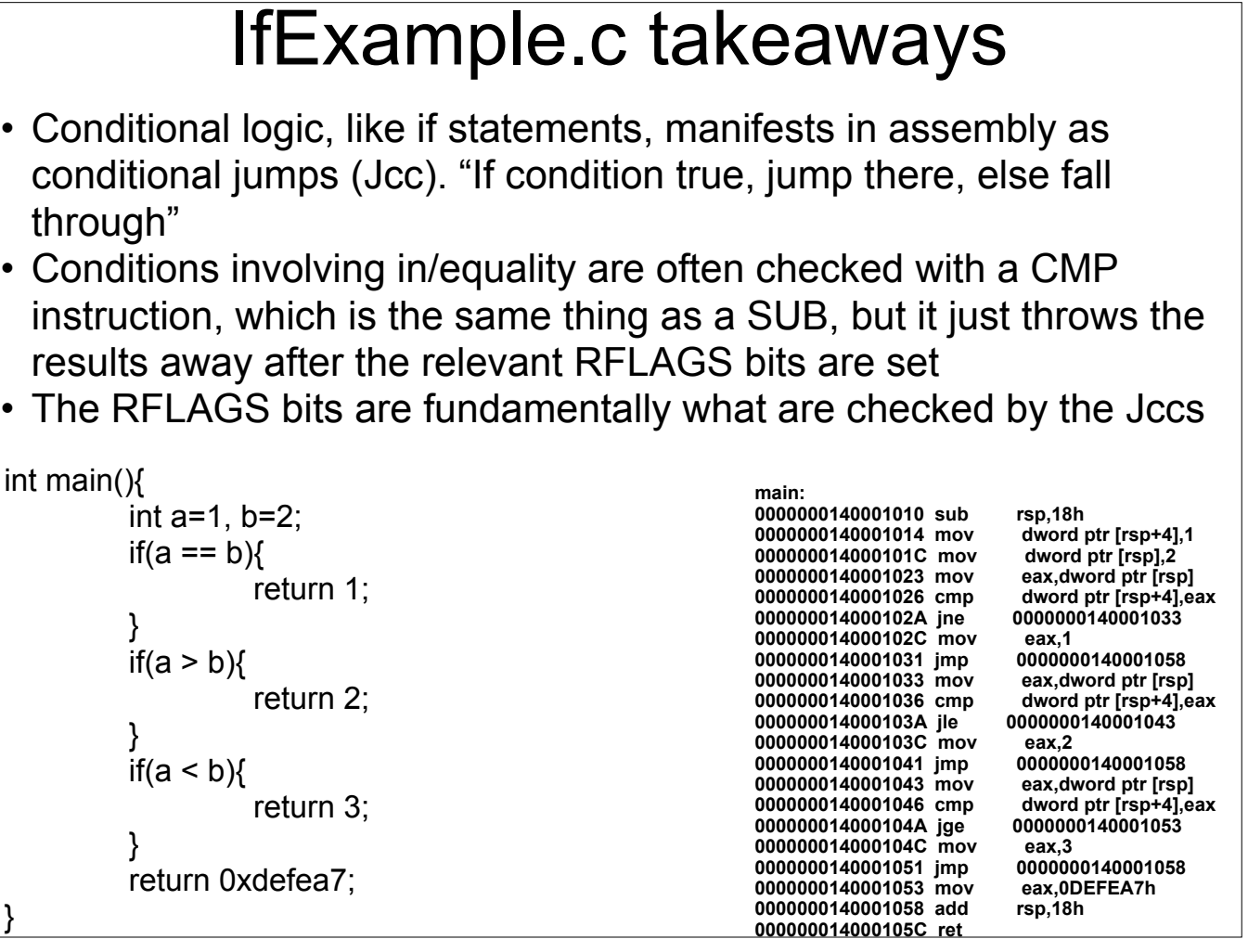

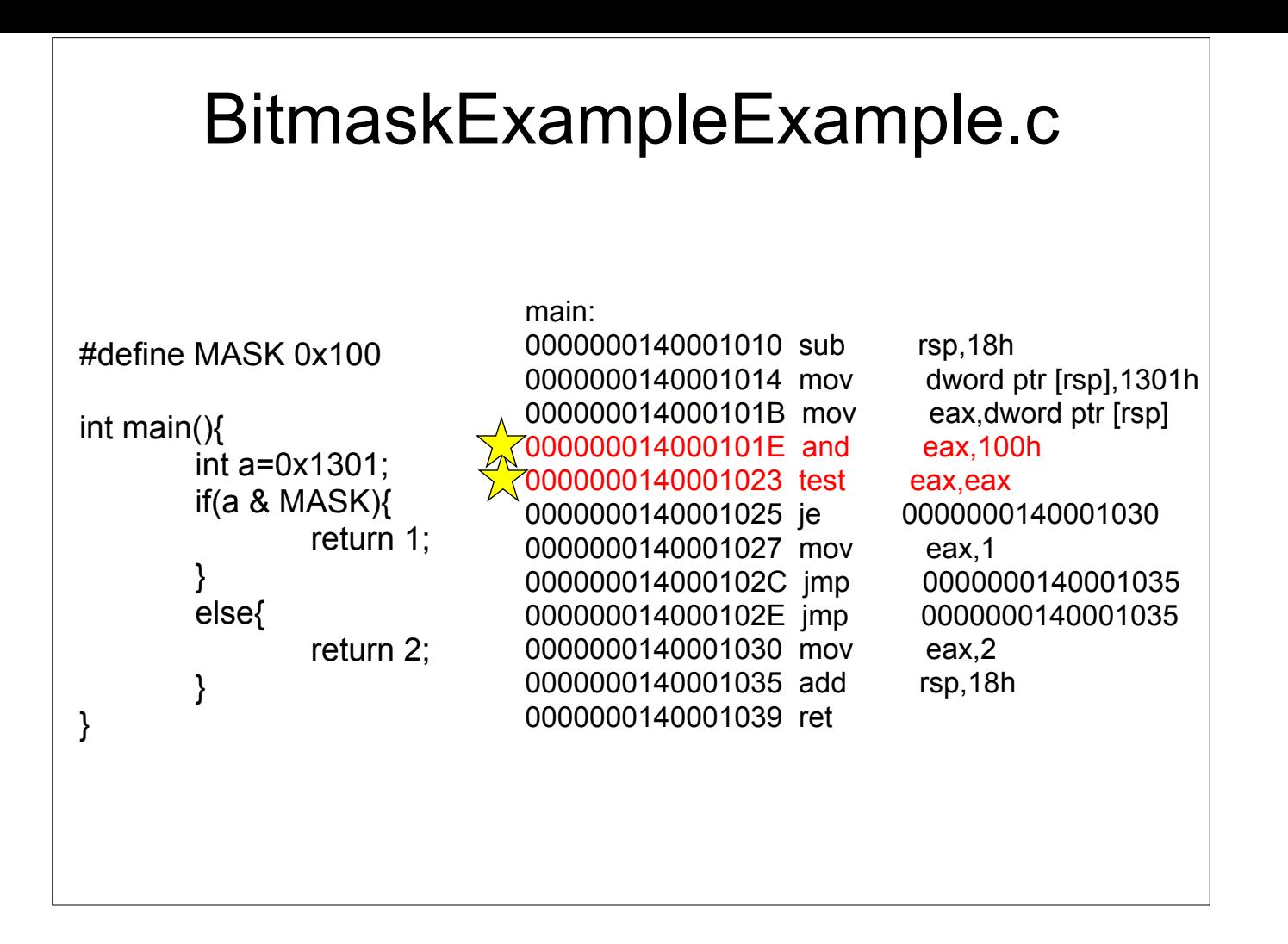

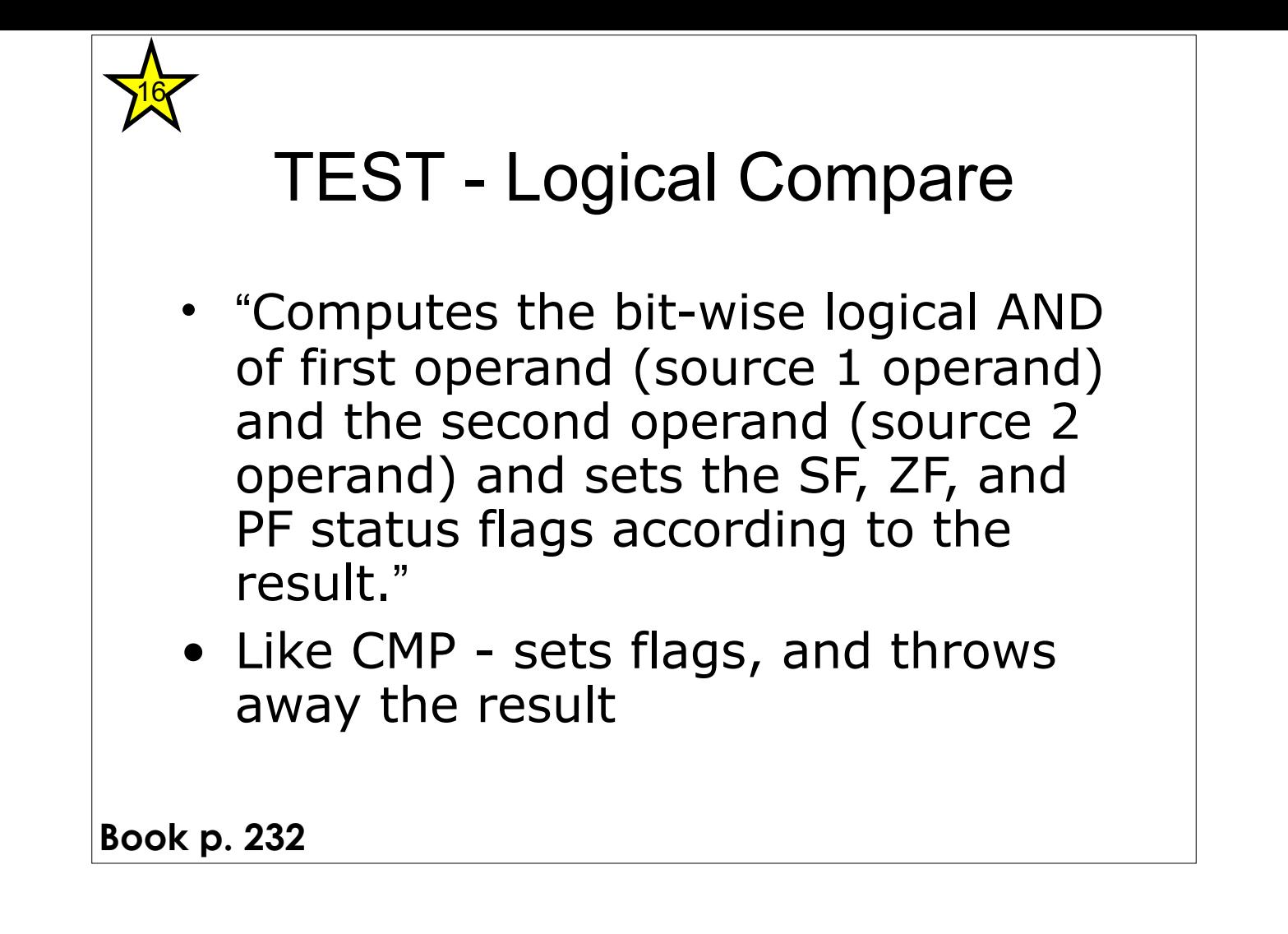

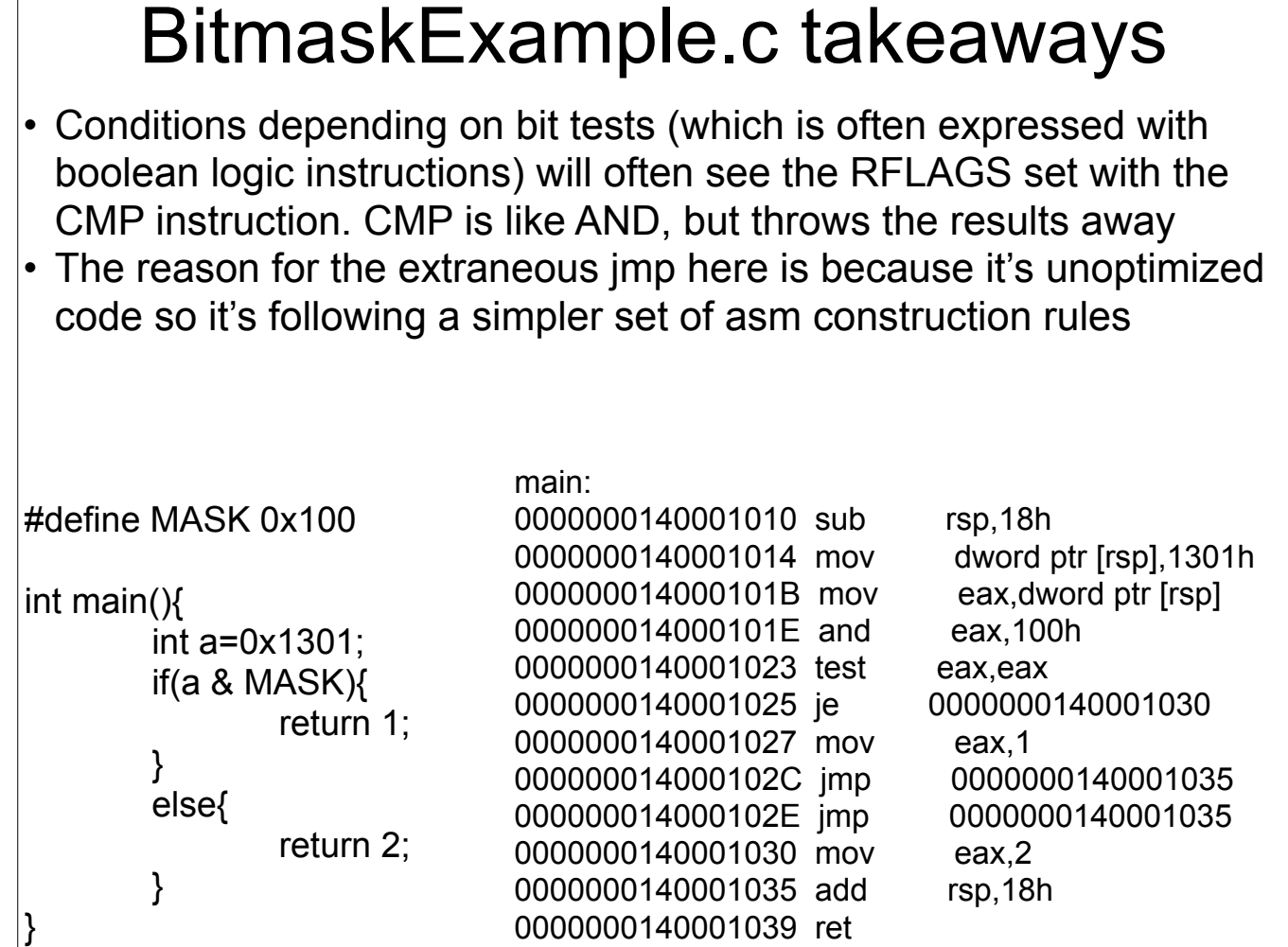

## Instructions we now know (17)

- NOP
- PUSH/POP
- CALL/RET
- MOV
- ADD/SUB
- IMUL
- MOVZX/MOVSX
- LEA
- JMP/Jcc (family)
- CMP/TEST